Daniel John Stine AIA, CSI, CDT

# Residential Design Using Autodesk<sup>®</sup> Revit<sup>®</sup> 2019

Includes video instruction

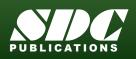

Better Textbooks. Lower Prices. www.SDCpublications.com

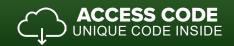

## Visit the following websites to learn more about this book:

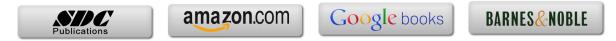

# TABLE OF CONTENTS

|    |                                               |                                          | Page         |  |  |
|----|-----------------------------------------------|------------------------------------------|--------------|--|--|
| 1. | Getting                                       | Started with Autodesk® Revit® 2019       |              |  |  |
|    | 1-1                                           | What is Revit 2019?                      | 1-1          |  |  |
|    | 1-2                                           | Overview of the Revit User Interface     | 1-11         |  |  |
|    | 1-3                                           | Open, Save and Close a Revit Project     | 1-26         |  |  |
|    | 1-4                                           | Creating a New Project                   | 1-31         |  |  |
|    | 1-5                                           | Using Zoom and Pan to View Your Drawings | 1-33         |  |  |
|    | 1-6                                           | Using Revit's Help System                | 1-38         |  |  |
|    | 1-7                                           | Introduction to Autodesk 360             | 1-41         |  |  |
|    |                                               | Self-Exam and Review Questions           |              |  |  |
| 2. | Lake Ca                                       | abin: FLOOR PLAN (The Basics)            |              |  |  |
|    | 2-1                                           | Walls                                    | 2-1          |  |  |
|    | 2-2                                           | Doors                                    | 2-5          |  |  |
|    | 2-3                                           | Windows                                  | 2-7          |  |  |
|    | 2-4                                           | Roof                                     | 2-9          |  |  |
|    | 2-5                                           | Annotation and Dimensions                | 2-11         |  |  |
|    | 2-6                                           | Printing                                 | 2-15         |  |  |
|    |                                               | Self-Exam and Review Questions           |              |  |  |
| 3. | Overvie                                       | w of Linework and Modify Tools           |              |  |  |
|    | 3-1                                           | Lines and Shapes                         | 3-1          |  |  |
|    | 3-2                                           | Snaps                                    | 3-15         |  |  |
|    | 3-3                                           | Edit Tools                               | 3-20         |  |  |
|    | 3-4                                           | Annotations                              | 3-33         |  |  |
|    |                                               | Self-Exam and Review Questions           |              |  |  |
| 4. | Drawing 2D Architectural Objects              |                                          |              |  |  |
|    | 4-1                                           | Sketching Rectilinear Objects            | 4-1          |  |  |
|    | 4-2                                           | Sketching Objects with Curves            | 4-11         |  |  |
|    |                                               | Self-Exam and Review Questions           |              |  |  |
| 5. | FLOOR PLAN (First Floor)                      |                                          |              |  |  |
|    | 5-1                                           | Project Setup                            | 5-1          |  |  |
|    | 5-2                                           | Exterior Walls                           | 5-7          |  |  |
|    | 5-3                                           | Interior Walls                           | 5-23         |  |  |
|    | 5-4                                           | Doors, Openings and Windows              | 5-35         |  |  |
|    | 5-5                                           | Adding a Fireplace                       | 5-51         |  |  |
|    |                                               | Self-Exam and Review Questions           |              |  |  |
| 6. | FLOOR PLANS (Second Floor and Basement Plans) |                                          |              |  |  |
|    | 6-1                                           | View Setup and Enclosing the Shell       | 6-1          |  |  |
|    | 6-2                                           | Adding the Interior Walls                | 6-6          |  |  |
|    | 6-3                                           | Adding Doors, Openings and Windows       | 6-10         |  |  |
|    | 6-4                                           | Basement Floor Plan                      | 6-15         |  |  |
|    | 6-5                                           | Stairs<br>Self-Exam and Review Questions | 6-22         |  |  |
|    |                                               |                                          |              |  |  |
| 7. | <b>ANNO</b><br>7-1                            | TATION                                   | 7.2          |  |  |
|    | 7-1<br>7-2                                    | Text<br>Dimensions                       | 7-2<br>7-16  |  |  |
|    | 7-2<br>7-3                                    | Tagging                                  | 7-10<br>7-31 |  |  |
|    | 7-3<br>7-4                                    | Shared Parameters                        | 7-31         |  |  |
|    | 7-4<br>7-5                                    | Snared Parameters<br>Keynoting           | 7-39<br>7-46 |  |  |
|    | 7-5<br>7-6                                    | Adding Dimensions                        | 7-40<br>7-55 |  |  |
|    | /-0                                           | Self-Exam and Review Questions           | 7-55         |  |  |
|    |                                               | Suy Draw and Interior Questions          |              |  |  |

| 8.  | ROOF         |                                                                    |       |
|-----|--------------|--------------------------------------------------------------------|-------|
|     | 8-1          | Roof Design Options (Style, Pitch and Overhang)                    | 8-1   |
|     | 8-2          | Gable Roof                                                         | 8-16  |
|     | 8-3          | Low Roof Elements                                                  | 8-24  |
|     | 8-4          | Skylights                                                          | 8-35  |
|     | • •          | Self-Exam and Review Questions                                     |       |
| 9.  | FLOOR        | SYSTEMS AND REFLECTED CEILING PLANS                                |       |
|     | 9-1          | Floor Systems                                                      | 9-1   |
|     | 9-2          | Ceiling Systems (Susp. ACT and Gypsum Board)                       | 9-16  |
|     | 9-3          | Placing Light Fixtures                                             | 9-31  |
|     | 9-4          | Annotations                                                        | 9-36  |
|     |              | Self-Exam and Review Questions                                     |       |
| 10. | ELEVA        | TIONS                                                              |       |
|     | 10-1         | Creating and Viewing Exterior Elevations                           | 10-1  |
|     | 10-2         | Modifying the Project Model: Exterior Elevations                   | 10-9  |
|     | 10-3         | Creating and Viewing Interior Elevations                           | 10-16 |
|     | 10-4         | Modifying the Project Model: Interior Elevations                   | 10-22 |
|     | 10-5         | Design Options                                                     | 10-25 |
|     |              | Self-Exam and Review Questions                                     |       |
| 11. | SECTIO       |                                                                    |       |
|     | 11-1         | Specify Section Cutting Plane in Plan View                         | 11-1  |
|     | 11-2         | Modifying the Project Model in Section View                        | 11-7  |
|     | 11-3         | Wall Sections                                                      | 11-15 |
|     | 11-4         | Annotation and Detail Components<br>Self-Exam and Review Questions | 11-25 |
| 12. | INTERI       | OR DESIGN                                                          |       |
|     | 12-1         | Bathroom Layouts                                                   | 12-1  |
|     | 12-2         | Kitchen Layout                                                     | 12-7  |
|     | 12-3         | Furniture                                                          | 12-20 |
|     | 12-4         | Adding Guardrails                                                  | 12-25 |
|     |              | Self-Exam and Review Questions                                     |       |
| 13. | SCHED        | ULES                                                               |       |
|     | 13-1         | Room and Door Tags                                                 | 13-1  |
|     | 13-2         | Generate a Door Schedule                                           | 13-6  |
|     | 13-3         | Generate a Room Finish Schedule                                    | 13-10 |
|     |              | Self-Exam and Review Questions                                     |       |
| 14. | SITE TO      | OOLS & PHOTO-REALISTIC RENDERING                                   |       |
|     | 14-1         | Site Tools                                                         | 14-1  |
|     | 14-2         | Creating an Exterior Rendering                                     | 14-15 |
|     | 14-3         | Rendering an Isometric in Section                                  | 14-28 |
|     | 14-4         | Creating an Interior Rendering                                     | 14-35 |
|     | 14-5         | Adding People to the Rendering                                     | 14-42 |
|     |              | Self-Exam and Review Questions                                     |       |
| 15. | CONSTI       | RUCTION DOCUMENTS SET                                              |       |
|     | 15-1         | Setting Up a Sheet                                                 | 15-1  |
|     | 15-2         | Sheet Index                                                        | 15-10 |
|     | 15-3         | Printing a Set of Drawings                                         | 15-17 |
|     |              | Self-Exam and Review Questions                                     |       |
| 16. | INTRO        | DUCTION TO PHASING AND WORKSHARING                                 |       |
| _0, | 16-1         | Introduction to Phasing                                            | 16-1  |
|     | 16-1         | Introduction to Worksharing                                        | 16-10 |
|     | 16-2<br>16-3 | -                                                                  | 16-10 |
|     | 16-3<br>16-4 | Phasing Exercise<br>Worksharing Exercise                           | 16-35 |
|     | 10-4         | Self-Exam and Review Questions                                     | 10-33 |
|     |              | Con and and the the the second second                              |       |

#### 17. INTRODUCTION TO REVIT CONTENT CREATION

| 17-1 | Basic Family Concepts                | 17-1  |
|------|--------------------------------------|-------|
| 17-2 | The Box: Creating the Geometry       | 17-13 |
| 17-3 | The Box: Adding Parameters           | 17-29 |
| 17-4 | The Box: Formulas and Materials      | 17-45 |
| 17-5 | The Box: Family Types and Categories | 17-59 |
|      | Self-Exam & Review Questions         |       |

## **Exclusive Online Content: Bonus Chapters**

Instructions for download on inside front cover of book

#### 18. INTRODUCTION TO COMPUTERS - 46 pages

- 18-1 Computer Basics: Terms and Functions
- 18-2 Overview of the Windows User Interface
- 18-3 File Management Introduction
  - Self-Exam & Review Questions

Appendix A - ENGINEERING GRAPHICS - 38 pages

Appendix B - AUTODESK REVIT CERTIFICATION EXAM - 10 pages

Appendix C - ROOF STUDY WORKBOOK - DRAFT EDITION - 90 pages

Appendix D – FINDING MISSING ELEMENTS IN REVIT - 24 pages

Appendix E - INTRODUCTION TO HAND SKETCHING - 42 pages

### **Exclusive Online Content: Videos**

Each category below has several short videos, approximately 3-5 minutes long, in the online library for this book. These videos can be watched in order while working through this book, or they can be watched in any order as needed. Check back occasionally as new videos will be added – follow the author on Twitter for updates.

- 1. User Interface
- 2. Walls
- 3. Doors and Windows
- 4. Stairs
- 5. Roofs
- 6. Floors
- 7. Ceilings
- 8. Elevations
- 9. Sections
- 10. Schedules
- 11. Rendering
- 12. Design Options
- 13. Sheets and Sheet Lists
- 14. Worksharing Introduction
- 15. Phases
- 16. Sweeps and Reveals